# **COR2005**

#### **Abbreviation**

COR2005

# **Message**

Order of Actual Project dates is incorrect in a project sequence

#### **Description**

Actual Project Dates should correspond to their sequence.

#### **Severity**

Error

## **Context element**

Dependency

#### **Solvers**

You can use one of the following solvers:

- **Autocorrect** change Project Sequence Project To start Date to be equal to Project From start Date.
- **Edit From Project Start Date** open Date Dialog to specify Project Milestone's Project From Start Date.
- **Edit To Project Start Date** open Date Dialog to specify Project Sequences Project To Start Date.
- **Remove Project Sequence** remove Project Sequence from Model.
- **Change Project Sequence Direction** change Direction of Project Sequence.

### **Example**

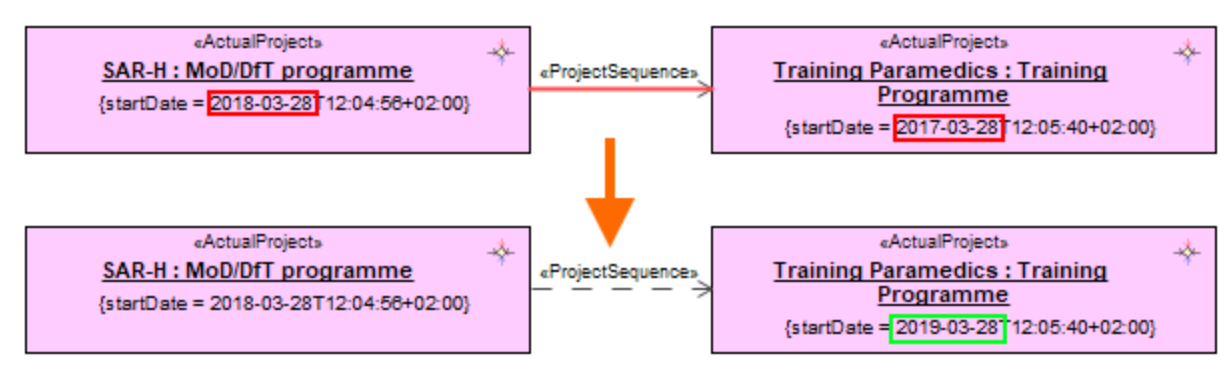

Changed Project dates using Edit To Project Start Date solver